#### E85

#### Digital Electronics & Computer Architecture

#### Lecture 17: Function Calls

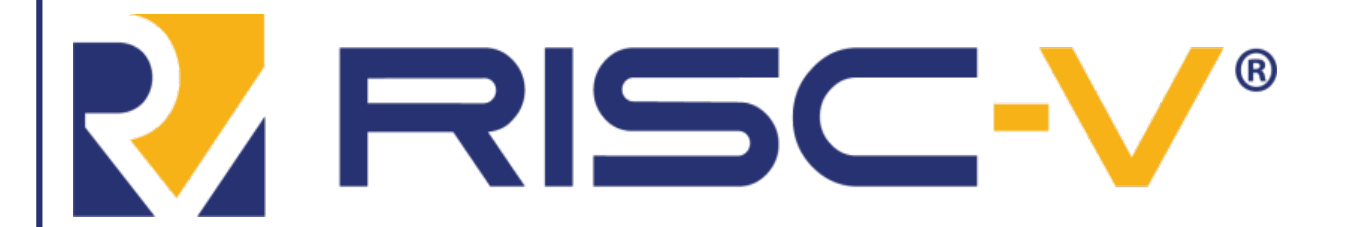

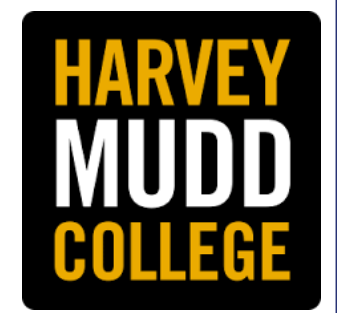

- **Caller:** calling function (in this case, main)
- **Callee:** called function (in this case, sum)

```
C Code
void main()
{
  int y;
  y = sum(42, 7);...
}
int sum(int a, int b)
{
  return (a + b);
}
```
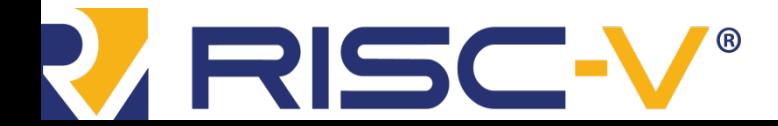

Digital Design and Computer Architecture: RISC-V Edition Chapter 6 <2> Harris & Harris © 2020 Elsevier

# Function Conventions

- **Caller:**
	- passes **arguments** to callee
	- jumps to callee
- **Callee:** 
	- **performs** the function
	- **returns** result to caller
	- **returns** to point of call
	- **must not overwrite** registers or memory needed by caller

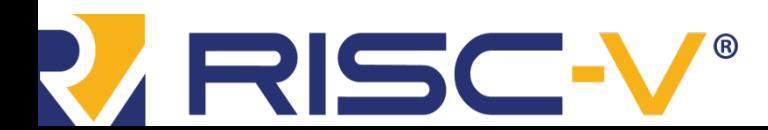

Digital Design and Computer Architecture: RISC-V Edition Chapter 6 <3> Harris & Harris © 2020 Elsevier

# RISC-V Function Conventions

- **Call Function:** jump and link ( $\exists$  al)
- **Return** from function: jump register  $(jr \text{ ra})$
- **Arguments**: a0 a7
- **Return value**: a0

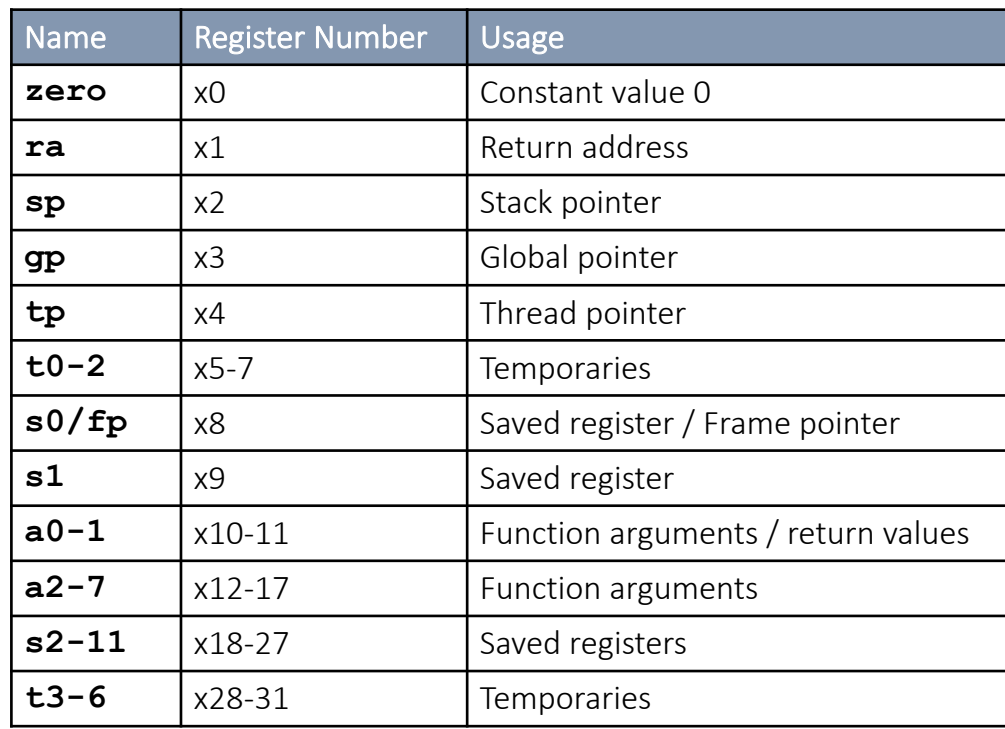

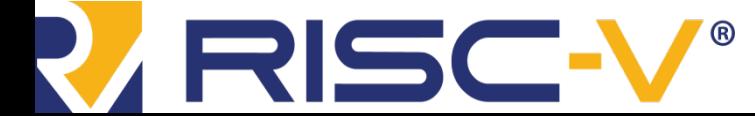

Digital Design and Computer Architecture: RISC-V Edition Chapter 6 <4> Harris & Harris © 2020 Elsevier

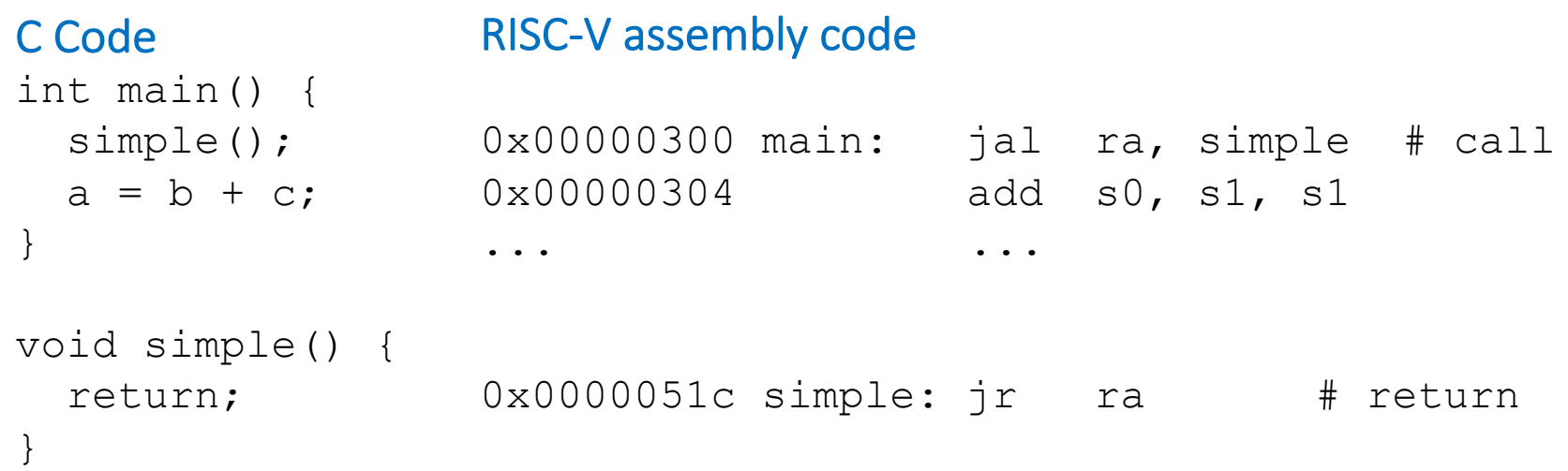

**void means that simple doesn't return a value**

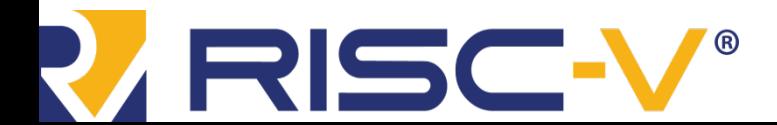

Digital Design and Computer Architecture: RISC-V Edition Chapter 6 <5>
Harris & Harris © 2020 Elsevier

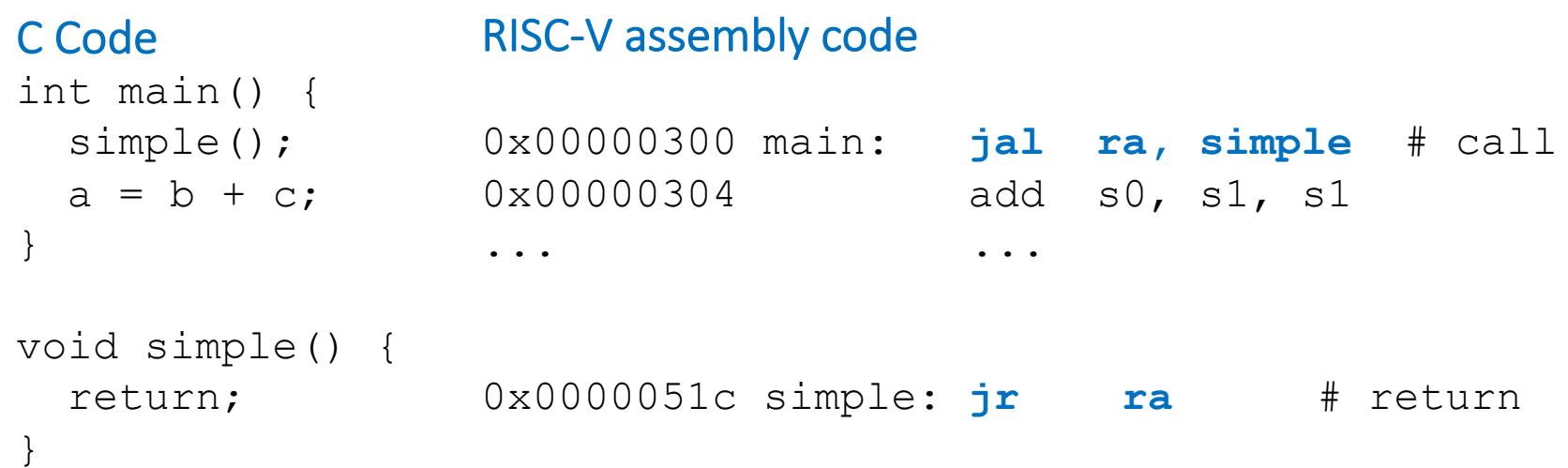

**jal ra, simple:**  $ra = PC + 4 (0x00000304)$ jumps to simple label (PC = 0x0000051c) **jr ra:**  $PC = ra (0x00000304)$ 

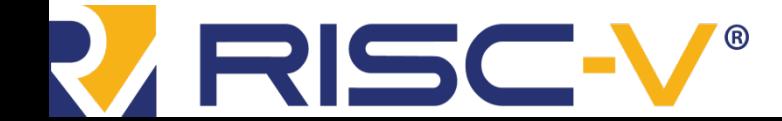

Digital Design and Computer Architecture: RISC-V Edition Chapter 6 <6>
Harris & Harris © 2020 Elsevier

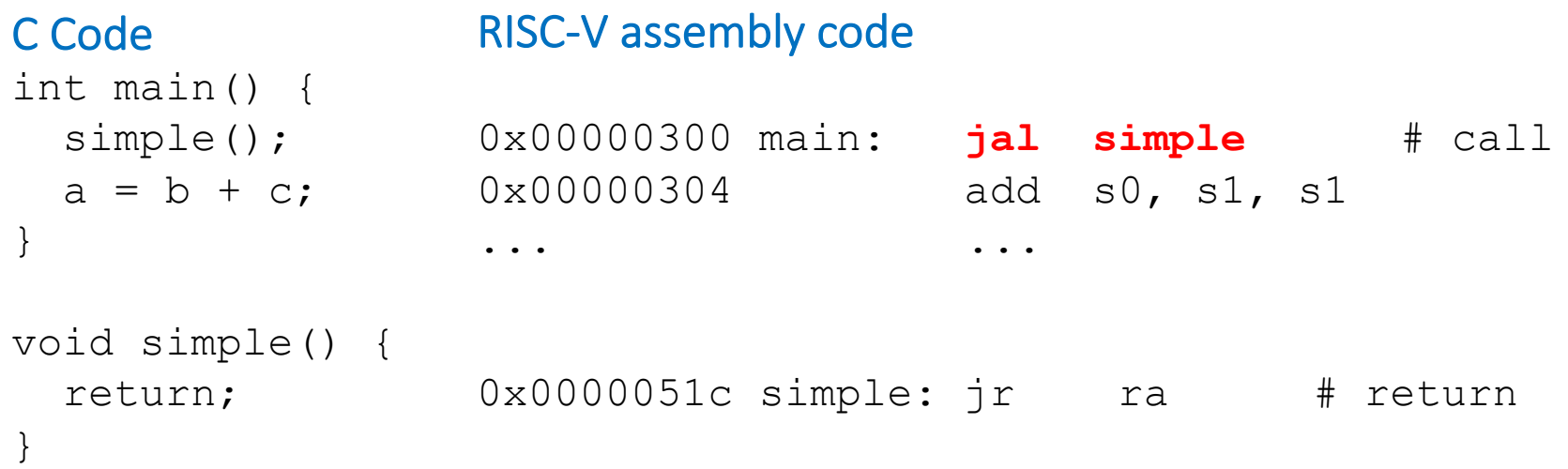

• Preferred instruction:

**jal simple** - a pseudoinstruction for jal ra, simple

- Pseudoinstructions are not actual RISC-V instructions but they are often simpler for the programmer.
- They are converted to real RISC-V instructions by the assembler

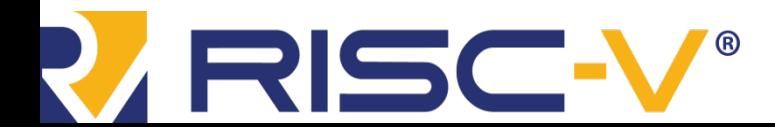

## Function Conventions

#### • **Caller:**

- passes **arguments** to callee
- jumps to callee
- **Callee:** 
	- **performs** the function
	- **returns** result to caller
	- **returns** to point of call
	- **must not overwrite** registers or memory needed by caller

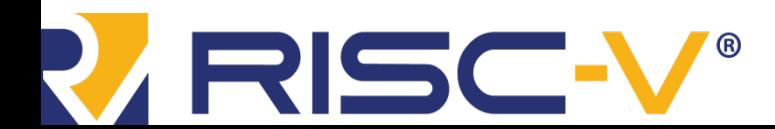

# RISC-V Function Conventions

- **Call Function:** jump and link ( $\exists$  al)
- **Return** from function: jump and link register  $(jr \text{ ra})$
- **Arguments**: a0 a7
- **Return value**: a0

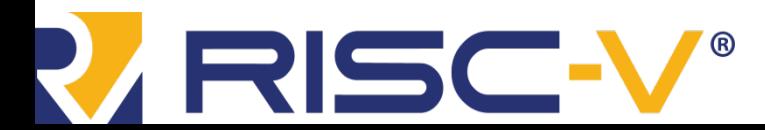

#### Input Arguments & Return Value

```
C Code
int main() 
\{int y;
  ...
  y = diffofsums(2, 3, 4, 5); // 4 arguments
  ...
}
int diffofsums(int f, int g, int h, int i)
{
  int result;
  result = (f + q) - (h + i);return result; \frac{1}{2} // return value
}
```
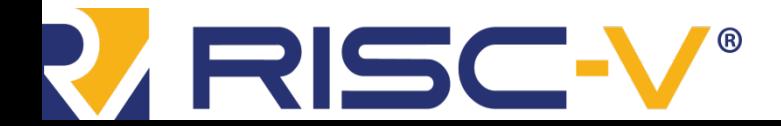

Digital Design and Computer Architecture: RISC-V Edition Chapter 6 <10> Harris & Harris © 2020 Elsevier

### Input Arguments & Return Value

#### RISC-V assembly code

```
# s7 = v
main:
. . .
addi a0, zero, 2 # argument 0 = 2addi a1, zero, 3 # argument 1 = 3addi a2, zero, 4 # argument 2 = 4addi a3, zero, 5 # argument 3 = 5jal diffofsums # call function
add s7, a0, zero \# y = returned value
. . .
# s3 = result
diffofsums:
add t0, a0, a1 # t0 = f + g
add t1, a2, a3 # t1 = h + i
sub s3, t0, t1 # result = (f + g) - (h + i)add a0, s3, zero # put return value in a0
jr ra # return to caller
                                      is pseudocode for 
                                  jal ra, diffofsums
```
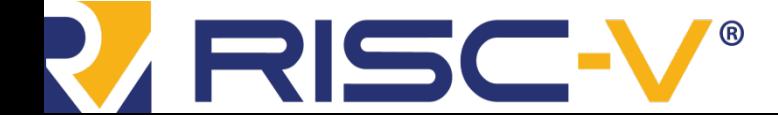

Digital Design and Computer Architecture: RISC-V Edition Chapter 6 <11> Harris & Harris © 2020 Elsevier

**jal diffofsums**

## Input Arguments & Return Value

#### RISC-V assembly code

```
\# s3 = result
diffofsums:
 add t0, a0, a1 \# t0 = f + g
 add t1, a2, a3 # t1 = h + i
 sub s3, t0, t1 # result = (f + g) − (h + i)
 add a0, s3, zero # put return value in a0
 jr ra # return to caller
```
- diffofsums overwrote 3 registers: t0, t1, s3
- •diffofsums can use the *stack* to temporarily store registers

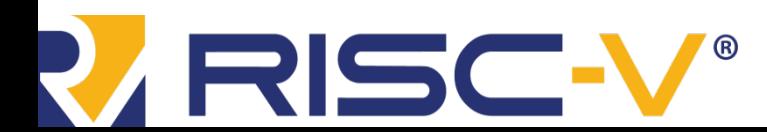

Digital Design and Computer Architecture: RISC-V Edition Chapter 6 <12> Harris & Harris © 2020 Elsevier

# The Stack

- Memory used to temporarily save variables
- Like stack of dishes, last-infirst-out (LIFO) queue
- *Expands***:** uses more memory when more space needed
- *Contracts***:** uses less memory when the space is no longer needed

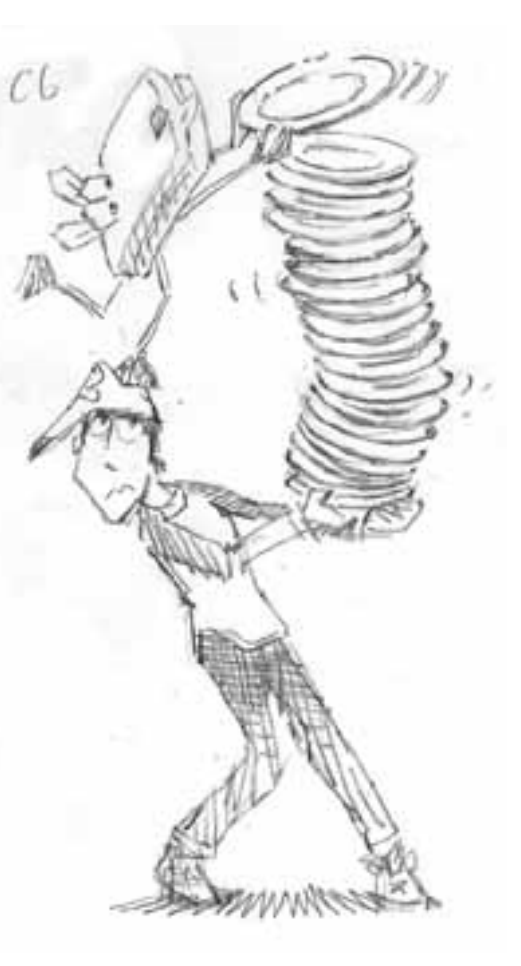

![](_page_12_Picture_6.jpeg)

Digital Design and Computer Architecture: RISC-V Edition Chapter 6 <13> Harris & Harris © 2020 Elsevier

# The Stack

- Grows down (from higher to lower memory addresses)
- Stack pointer: sp points to top of the stack

![](_page_13_Figure_3.jpeg)

![](_page_13_Picture_4.jpeg)

Digital Design and Computer Architecture: RISC-V Edition Chapter 6 <14> Harris & Harris © 2020 Elsevier

### How Functions use the Stack

- Called functions must have no unintended side effects
- But diffofsums overwrites 3 registers:  $t0$ , t1, s3
	- **# RISC-V assembly**
	- $\#$  s3 = result

diffofsums:

![](_page_14_Picture_83.jpeg)

![](_page_14_Picture_7.jpeg)

Digital Design and Computer Architecture: RISC-V Edition Chapter 6 <15> Harris & Harris © 2020 Elsevier

#### Storing Register Values on the Stack

- # s3 = result
- diffofsums:

![](_page_15_Picture_97.jpeg)

![](_page_15_Picture_4.jpeg)

Digital Design and Computer Architecture: RISC-V Edition Chapter 6 <16> Harris & Harris © 2020 Elsevier

# The Stack During **diffofsums** Call

![](_page_16_Figure_1.jpeg)

![](_page_16_Picture_2.jpeg)

Digital Design and Computer Architecture: RISC-V Edition Chapter 6 <17> Harris & Harris © 2020 Elsevier

## Register Saving Conventions

![](_page_17_Picture_47.jpeg)

![](_page_17_Picture_2.jpeg)

Digital Design and Computer Architecture: RISC-V Edition Chapter 6 <18> Harris & Harris © 2020 Elsevier

#### Storing Saved Registers on the Stack

# s3 = result diffofsums:

**addi** sp, sp, -4

![](_page_18_Picture_75.jpeg)

![](_page_18_Picture_76.jpeg)

![](_page_18_Picture_5.jpeg)

Digital Design and Computer Architecture: RISC-V Edition Chapter 6 <19> Allen Chapter 6 <19> Harris & Harris © 2020 Elsevier

#### Optimized **diffofsums**

# **a0** = result

diffofsums:

add t0, a0, a1  $#$  t0 = f + g add  $t1$ , a2, a3 #  $t1 = h + i$ sub a0, t0, t1 # result =  $(f + g) - (h + i)$ jr ra # return to caller

![](_page_19_Picture_4.jpeg)

Digital Design and Computer Architecture: RISC-V Edition Chapter 6 <20> Harris & Harris © 2020 Elsevier

## Non-Leaf Function Calls

#### Non-leaf function: a function that calls another function

```
func1:
 addi sp, sp, -4 # make space on stack
 sw ra, 0(sp) # save ra on stack
 jal func2
 ...
 lw ra, 0(sp) # restore ra from stack
 addi sp, sp, 4 # deallocate stack space
 jr ra # return to caller
```
![](_page_20_Picture_3.jpeg)

Digital Design and Computer Architecture: RISC-V Edition Chapter 6 <21> Marris & Harris © 2020 Elsevier

# Function Call Summary

#### • **Caller**

- Put arguments in  $a0-a7$
- Save any needed registers ( $ra$ , maybe  $t0-t6$ )
- Call function: jal callee
- (Possibly restore registers)
- Look for result in a0

#### • **Callee**

- Save registers that might be disturbed  $(s0-s11)$
- Perform function
- Put result in  $a_0$
- Restore registers
- Return: jr ra

![](_page_21_Picture_13.jpeg)

```
int factorial(int n) {
  if (n \leq 1)
    return 1;
  else
    return (n * factorial(n − 1));
}
```
![](_page_22_Picture_2.jpeg)

Digital Design and Computer Architecture: RISC-V Edition Chapter 6 <23> Harris & Harris © 2020 Elsevier

 $0x8500$  factorial: addi sp, sp,  $-8$  # make room for a0, ra 0x8504 sw a0, 4(sp) 0x8508 sw ra, 0(sp)  $0 \times 850C$  addit0, zero, 1 # temporary = 1  $0 \times 8510$  bgt a0, t0, else # if n>1, go to else 0x8514 addi a0, zero, 1 # otherwise, return 1 0x8518 addi sp, sp, 8 # restore sp 0x851C ir ra # return 0x8520 else: addi a0, a0, -1 # n = n − 1 0x8524 1al factorial # recursive call 0x8528 lw ra, 0(sp) # restore ra  $0x852C$  1w t1,  $4(sp)$  # restore n into t1 0x8530 addi sp, sp, 8 # restore sp 0x8534 mul a0, t1, a0 # a0 = n\*factorial(n−1)  $0 \times 8538$  ir ra  $\#$  return

![](_page_23_Picture_2.jpeg)

Digital Design and Computer Architecture: RISC-V Edition Chapter 6 <24> Harris & Harris © 2020 Elsevier

What does the stack look like when executing factorial (3)?

![](_page_24_Picture_75.jpeg)

![](_page_24_Figure_3.jpeg)

![](_page_24_Picture_4.jpeg)

Digital Design and Computer Architecture: RISC-V Edition Chapter 6 <25> Harris & Harris © 2020 Elsevier

Stack (a) before, (b) during, and (c) after recursive call.

![](_page_25_Figure_2.jpeg)

![](_page_25_Picture_3.jpeg)

Digital Design and Computer Architecture: RISC-V Edition Chapter 6 <26> Harris & Harris © 2020 Elsevier